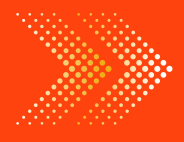

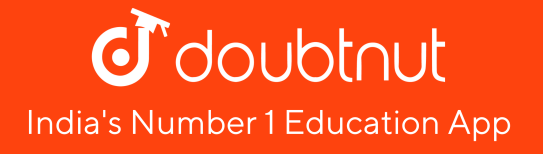

# **MATHS**

# BOOKS - TULSHI [PUBLICATION](https://doubtnut.app.link/MVcbJvrhfnb)

# [উৎপা](https://doubtnut.app.link/MVcbJvrhfnb)দকে বিশ্লেষণ

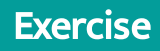

1. বিশ্লেষণ করো :  $a^2 + 8a + 12$ 

Watch Video [Solution](https://dl.doubtnut.com/l/_3BDLFeRaw1vA)

**2.** [উৎপা](https://dl.doubtnut.com/l/_1LTKN2TdnXGc)দকে বিশ্লেষণ করো :  $a^2-3a-54$ 

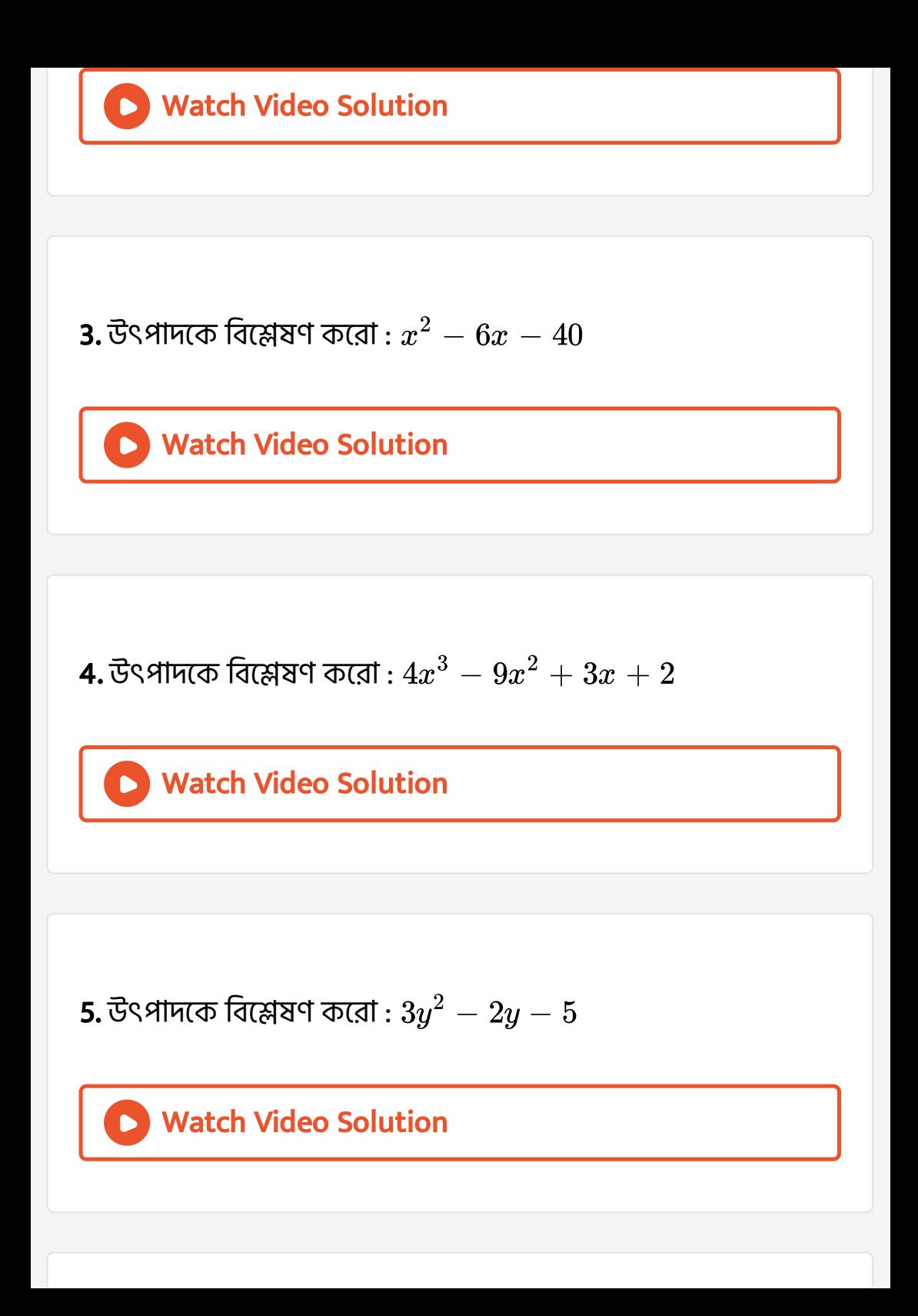

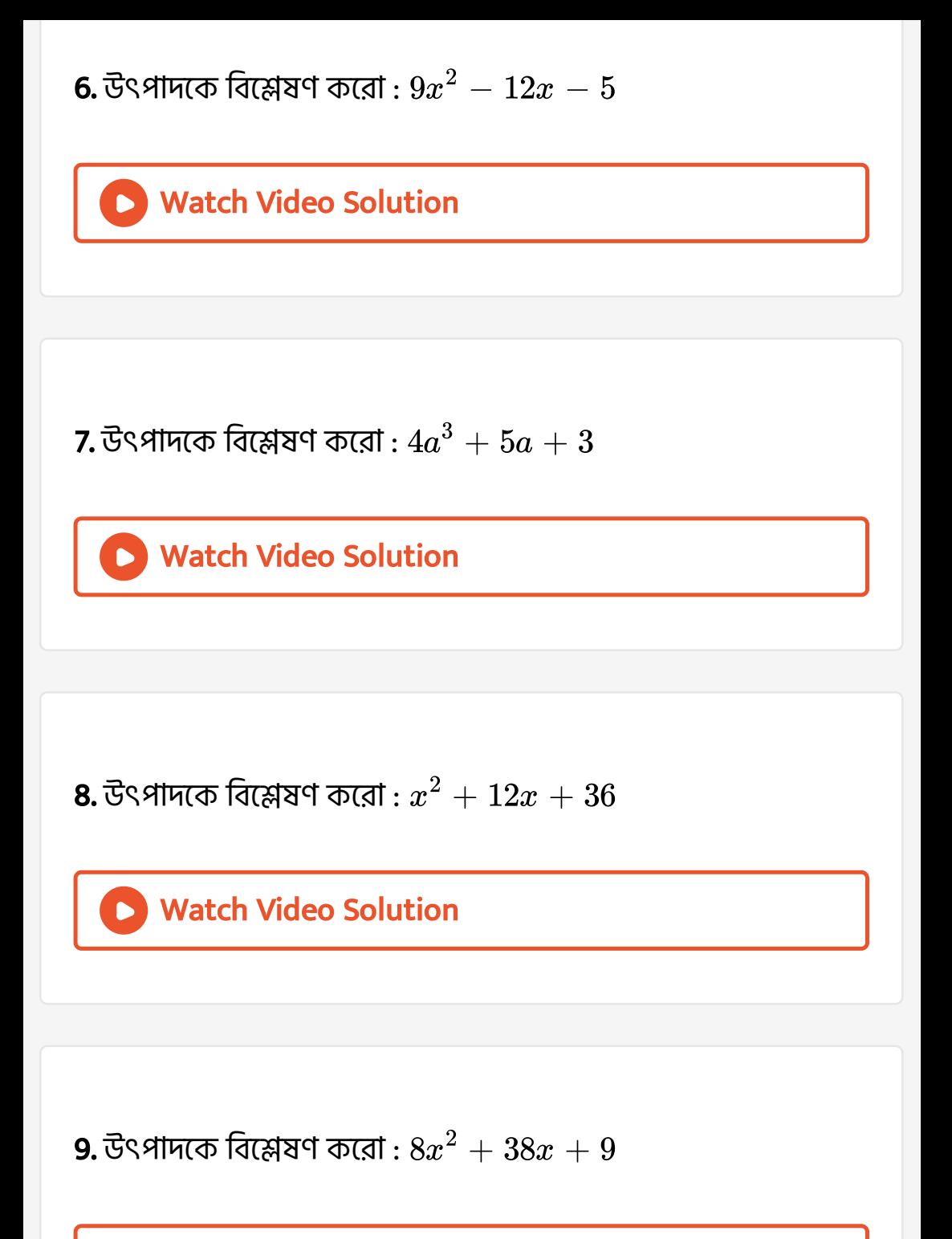

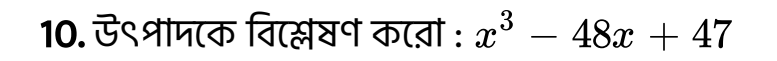

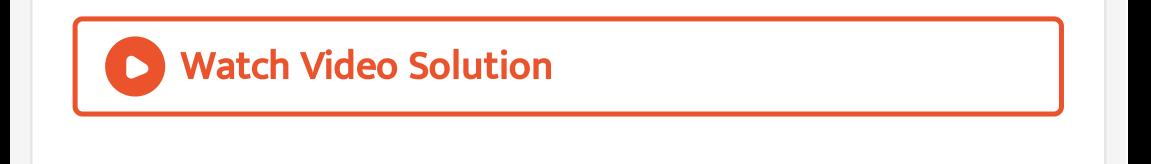

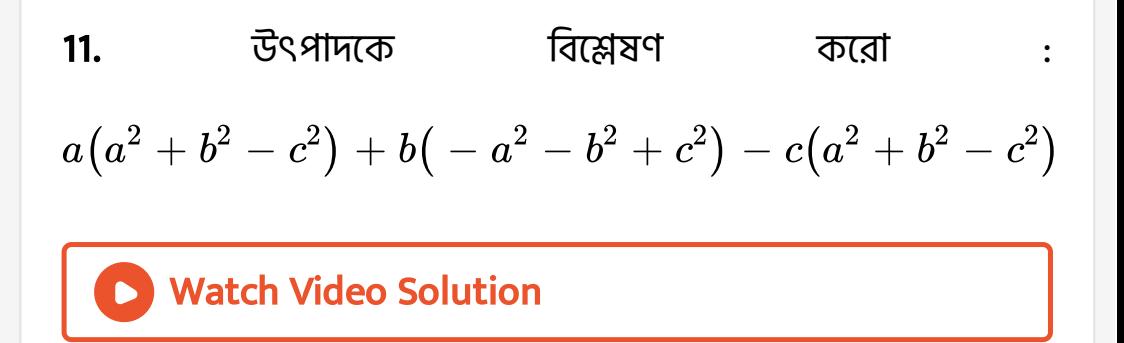

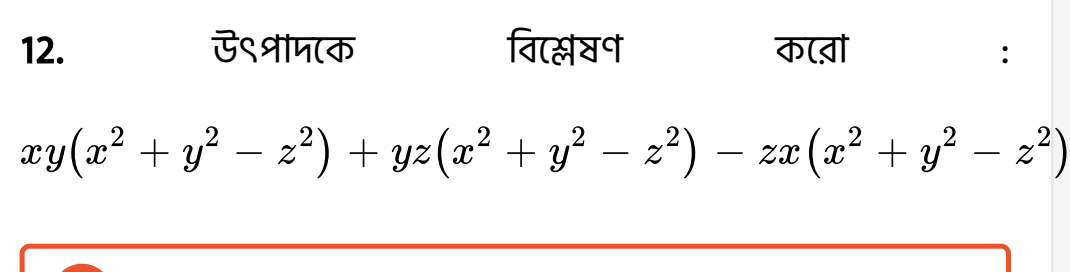

 $13.$  উৎপাদকে বিশ্লেষণ করো : Watch Video [Solution](https://dl.doubtnut.com/l/_D1x7njZ7yAhN)  $2p(a - b) + 3q(5a - 5b) + 4r(2b - 2a)$ 

14. উৎপাদক বিশ্লেষণ কর 
$$
a^3x+a^2(x-y)-a(y+z)-z
$$

Watch Video [Solution](https://dl.doubtnut.com/l/_OFk7lVfn8kiO)

15. ਤੋਂੜਗੀਸਾਨ ਕਿੜ਼ੇਬੁ੯੧ ਕਾ਼਼਼਼਼ਾਂ  

$$
\left(x^2+3x\right)^2-5\left(x^2+3x\right)-y\left(x^2+3x\right)+5y
$$

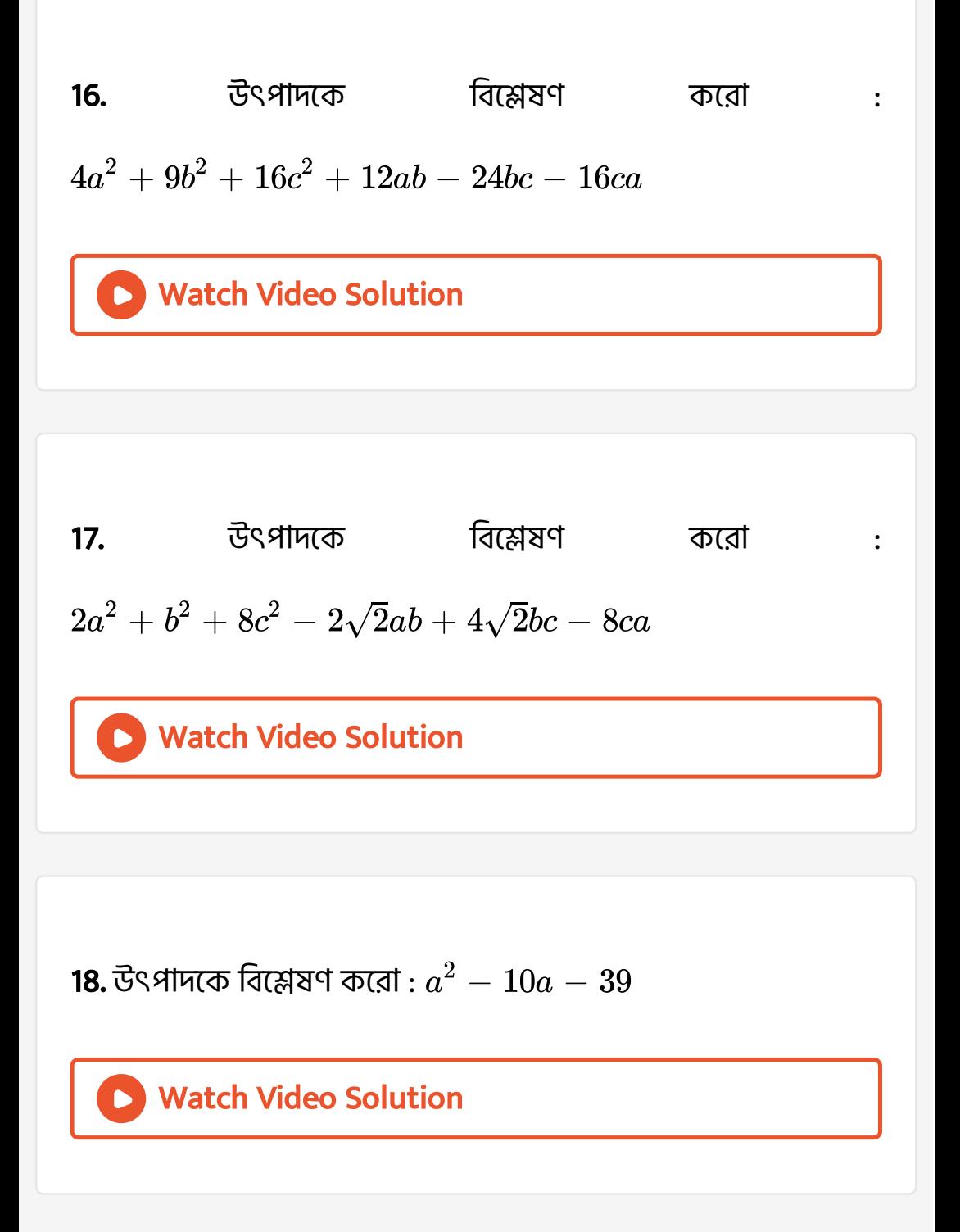

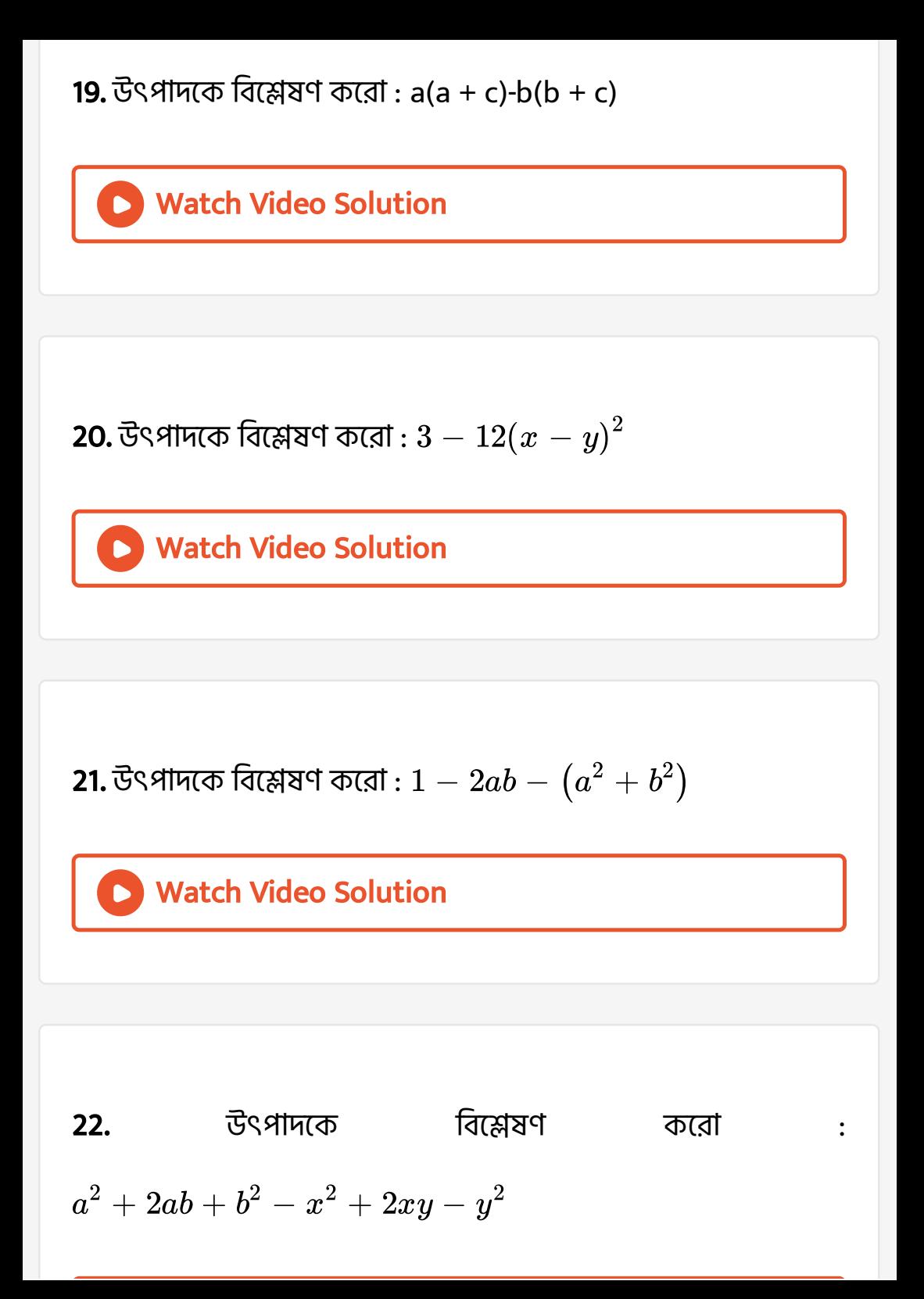

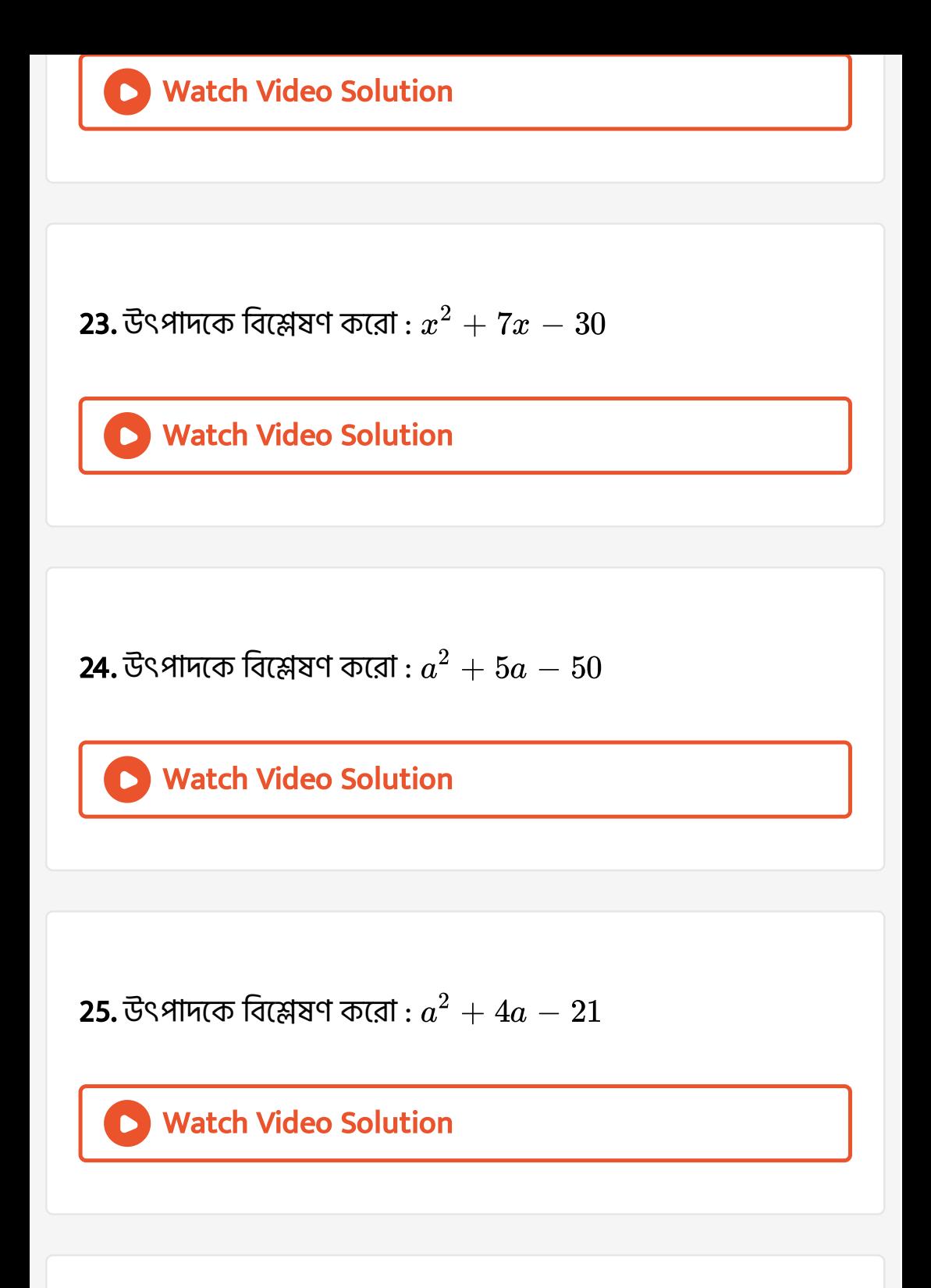

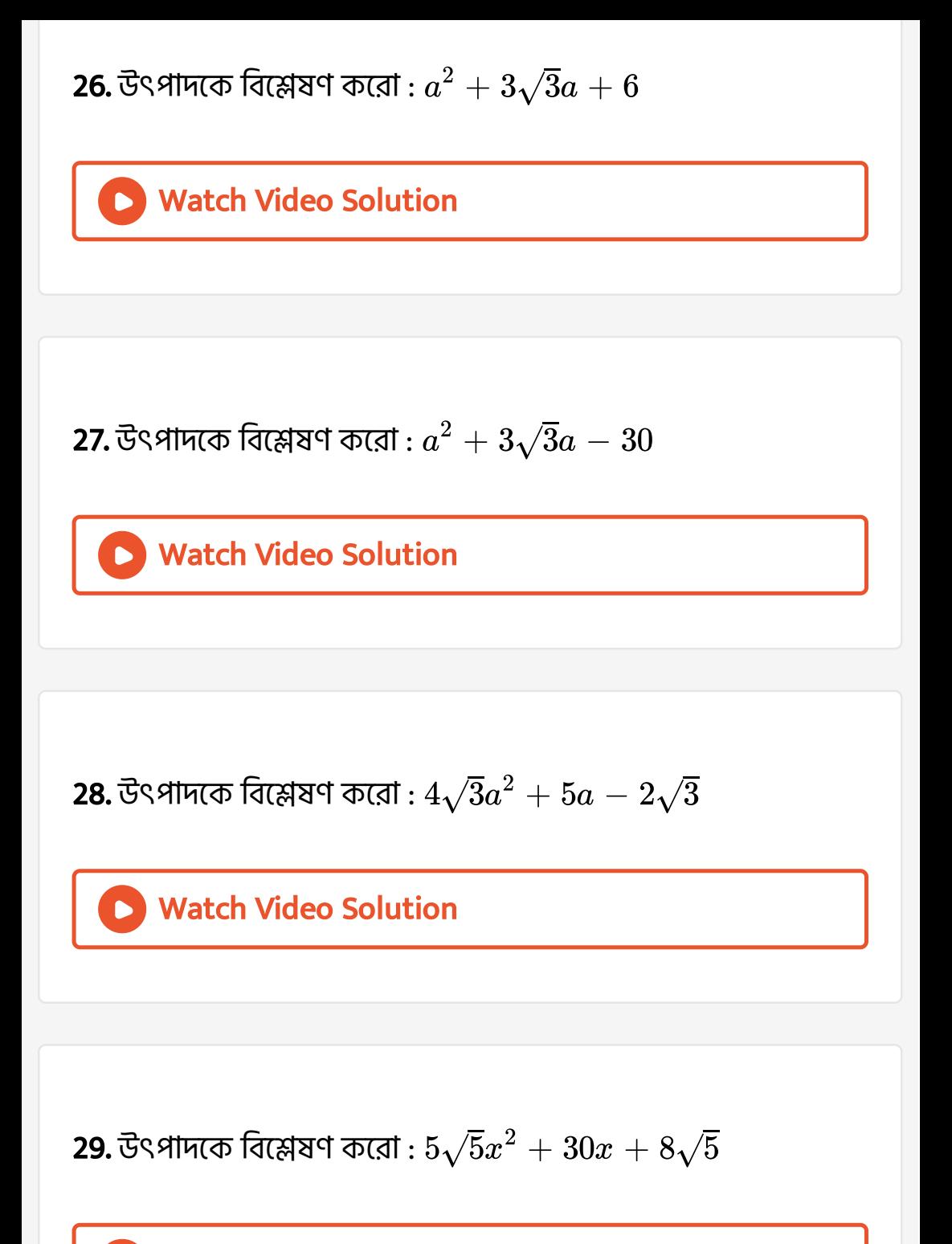

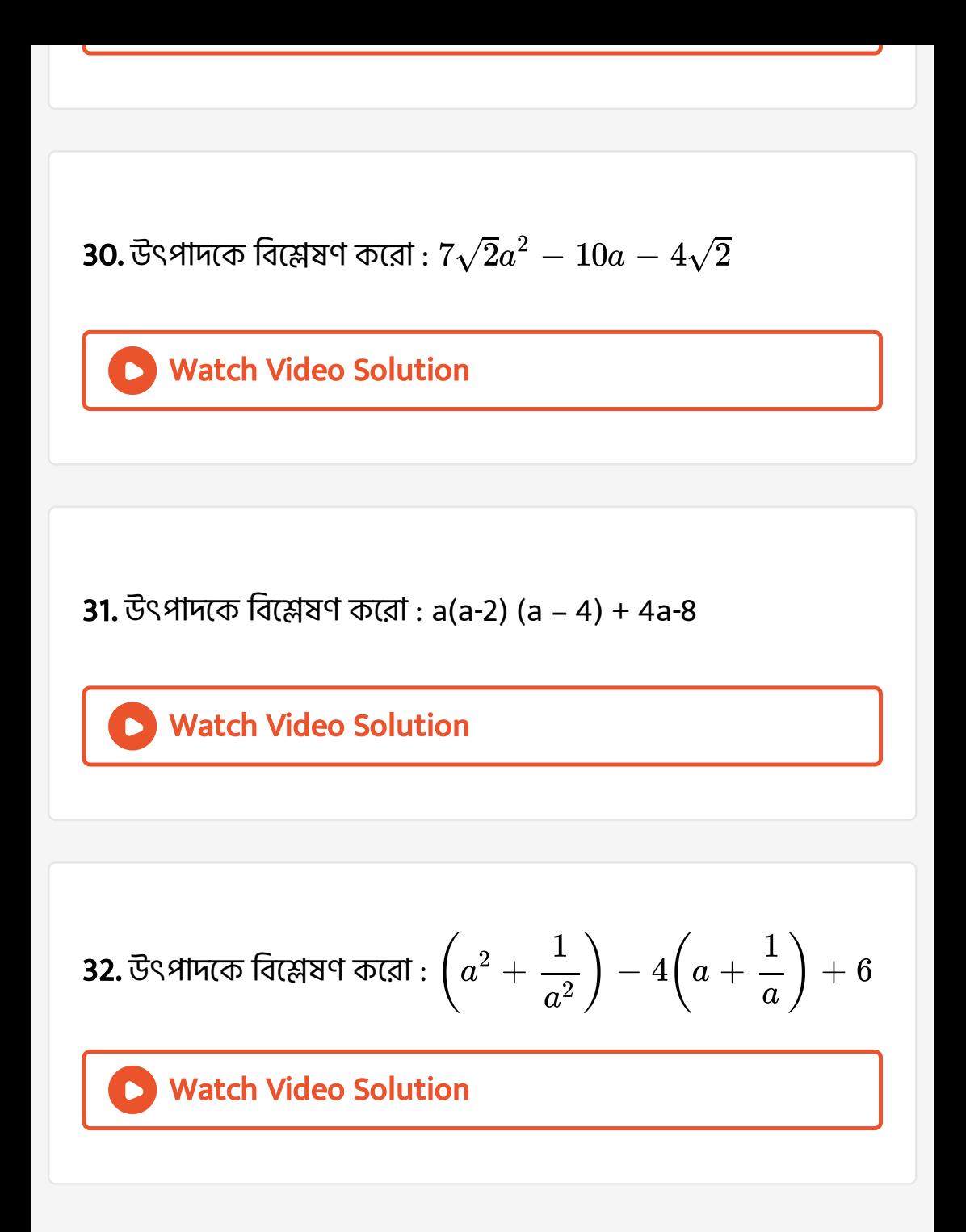

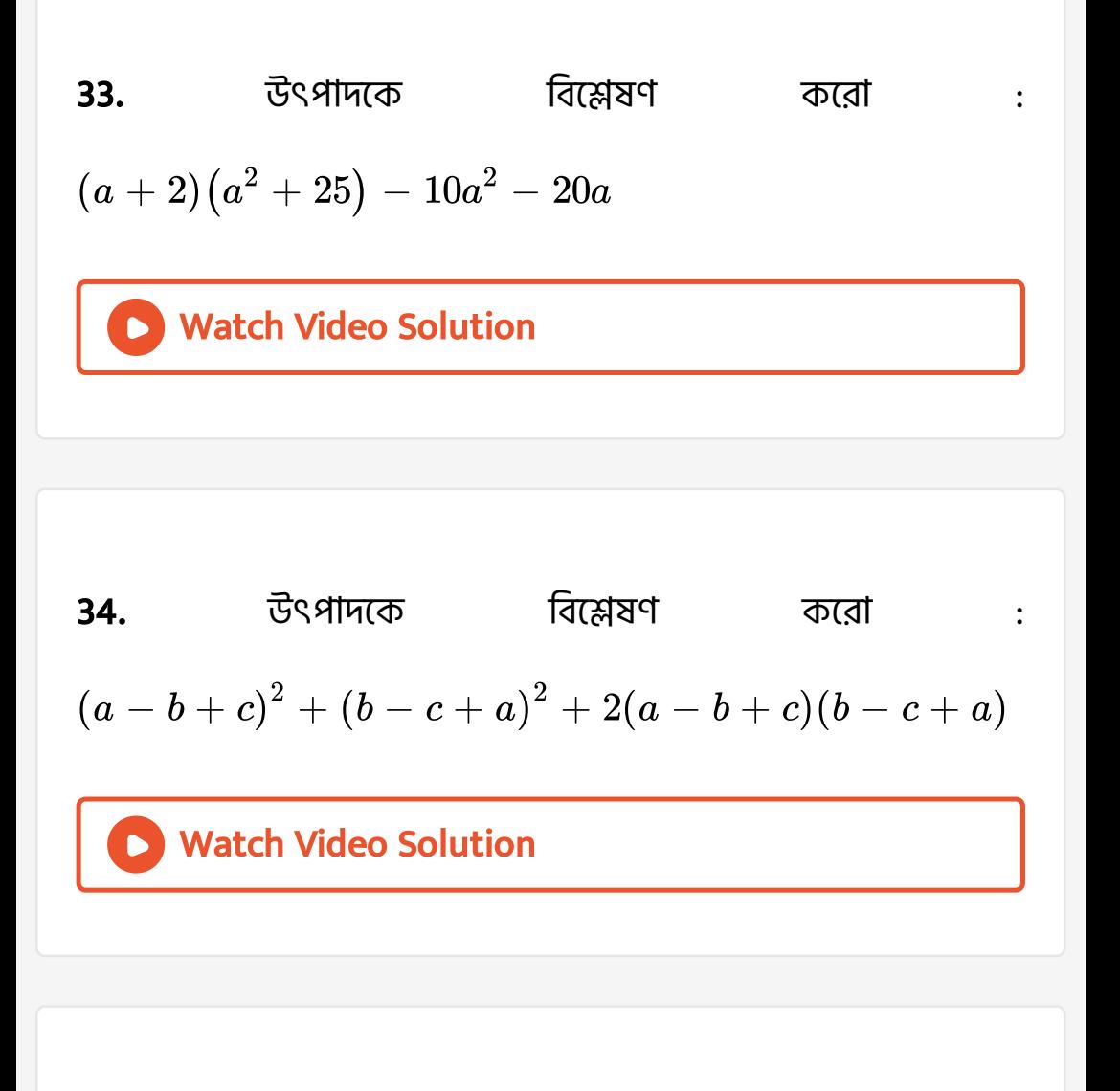

 ${\bf 35.}$ উৎপাদকে বিশ্লেষণ করো :  $2x^2-11x+12$ 

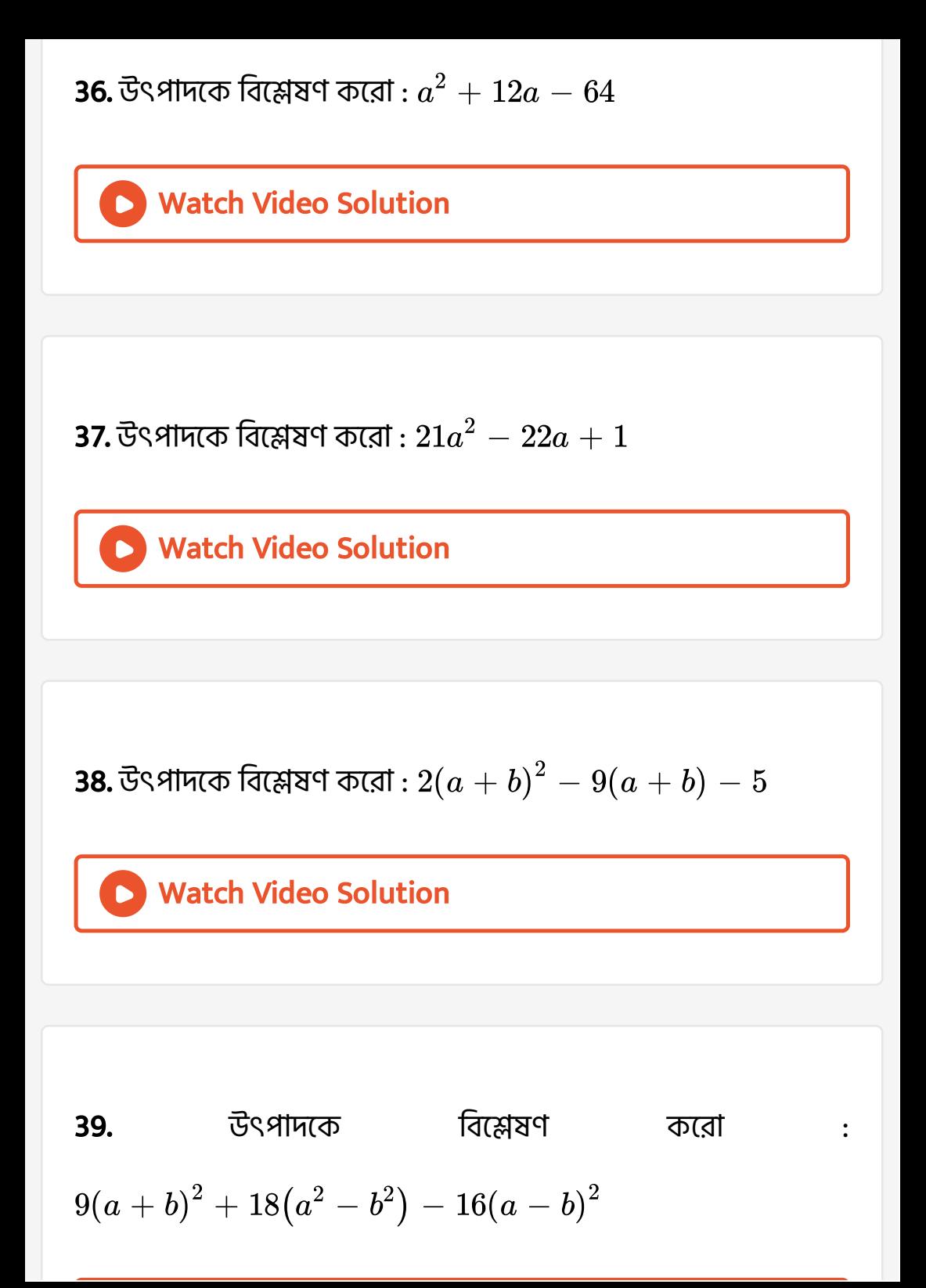

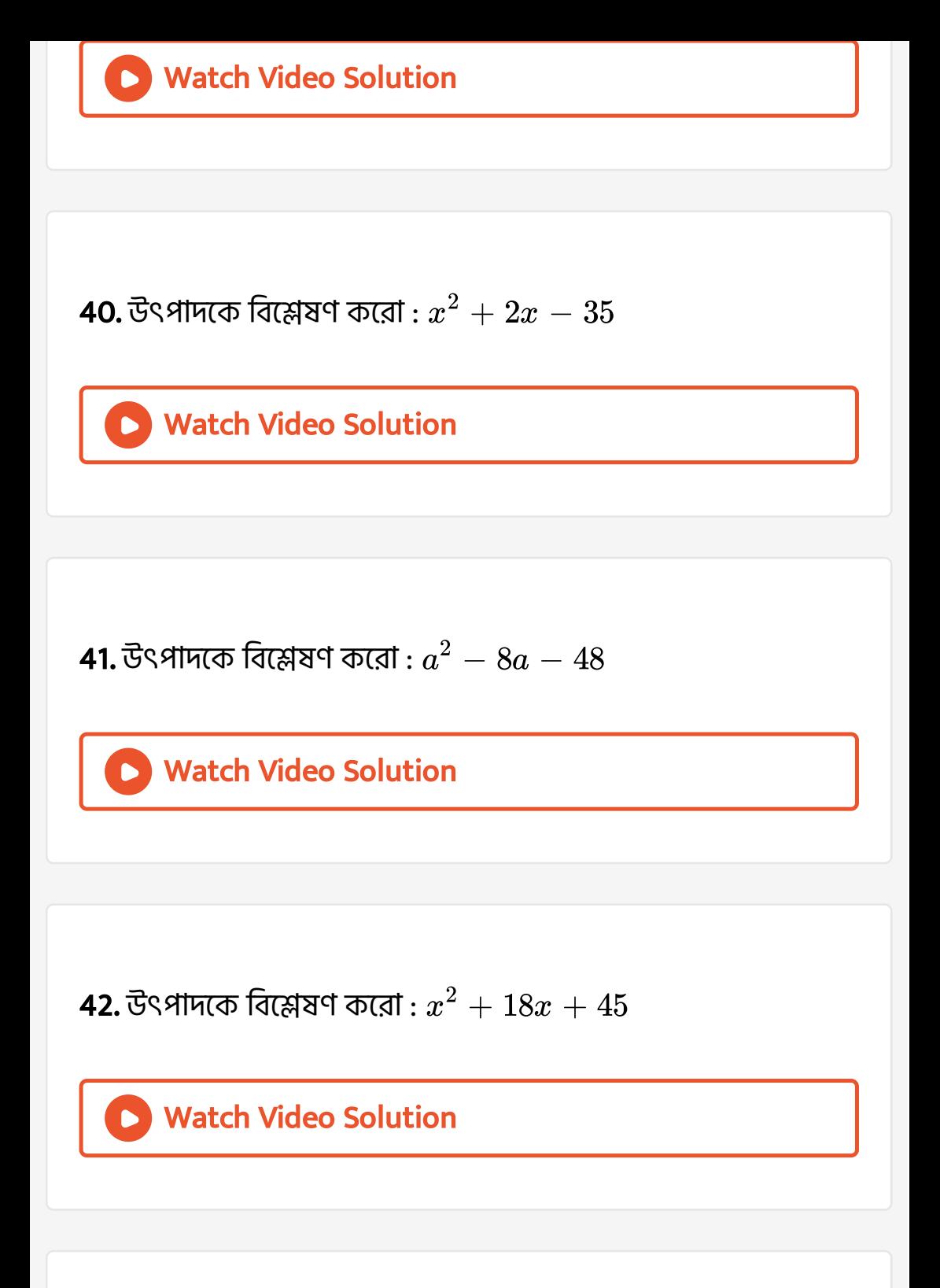

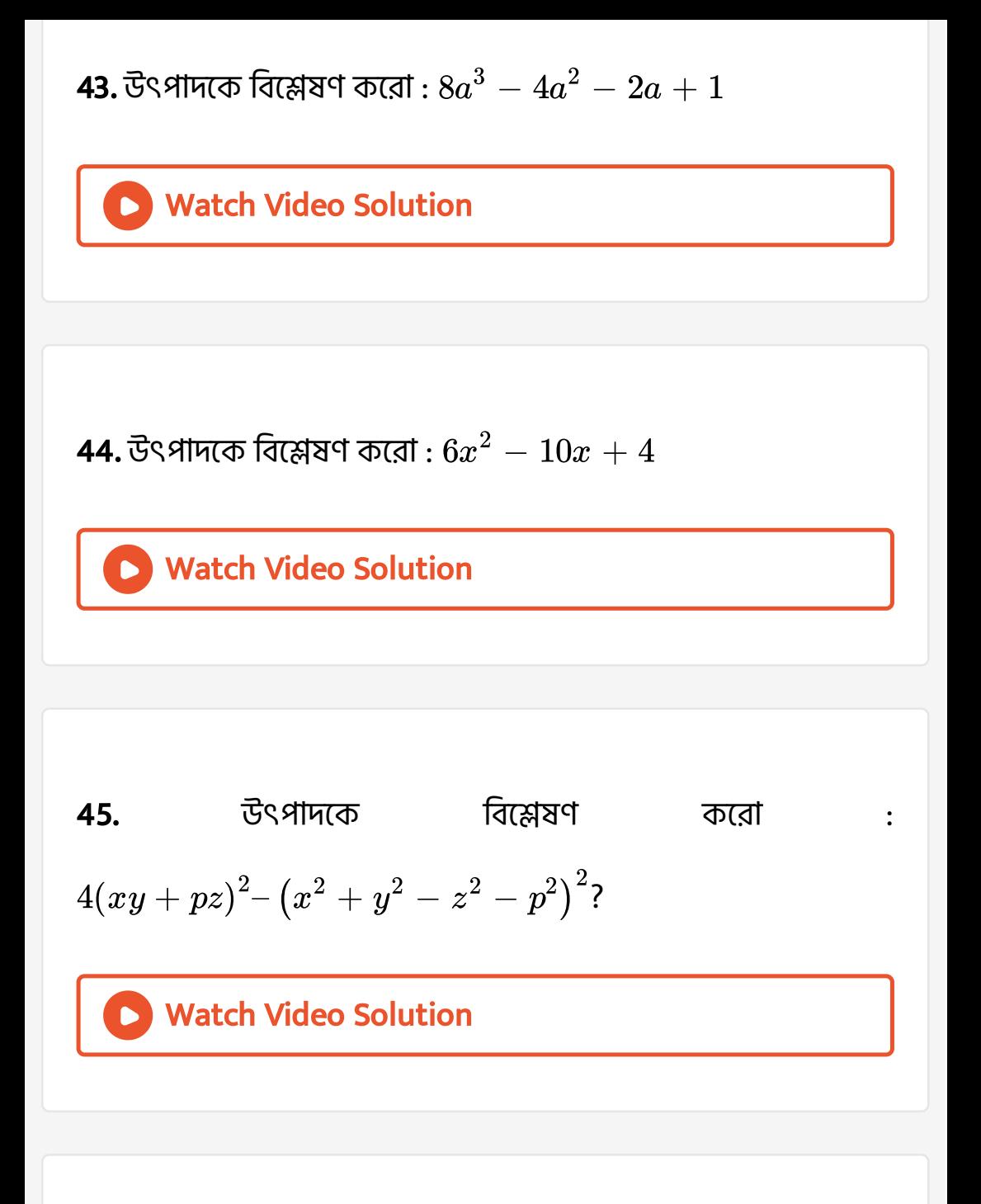

**46.** উৎপাদকে বিশ্লেষণ করো :  $4a^2-3b^2-c^2-4ab+4bc$  $4a^2-3b^2-c^2-4ab+4bc$  $4a^2-3b^2-c^2-4ab+4bc$ 

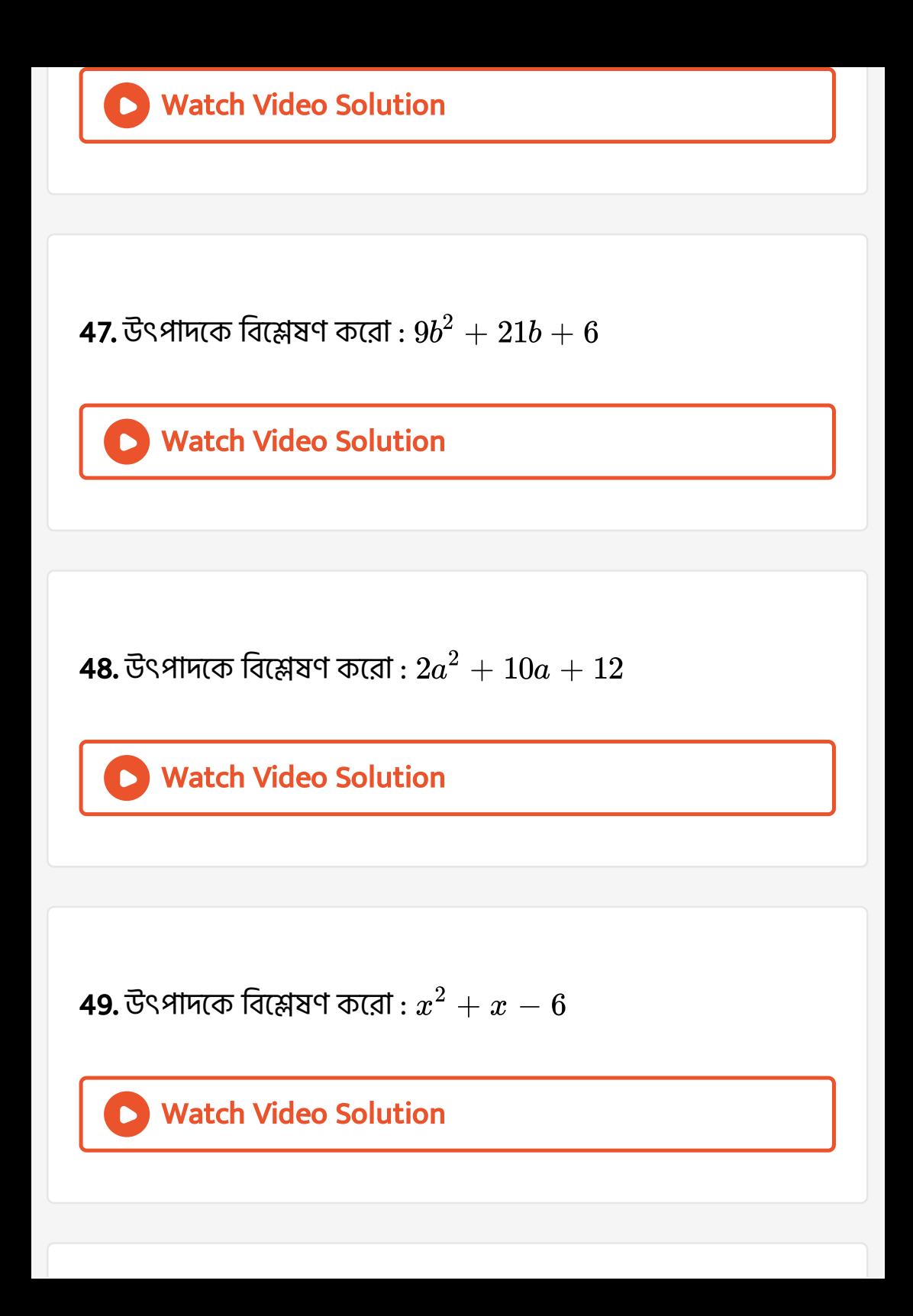

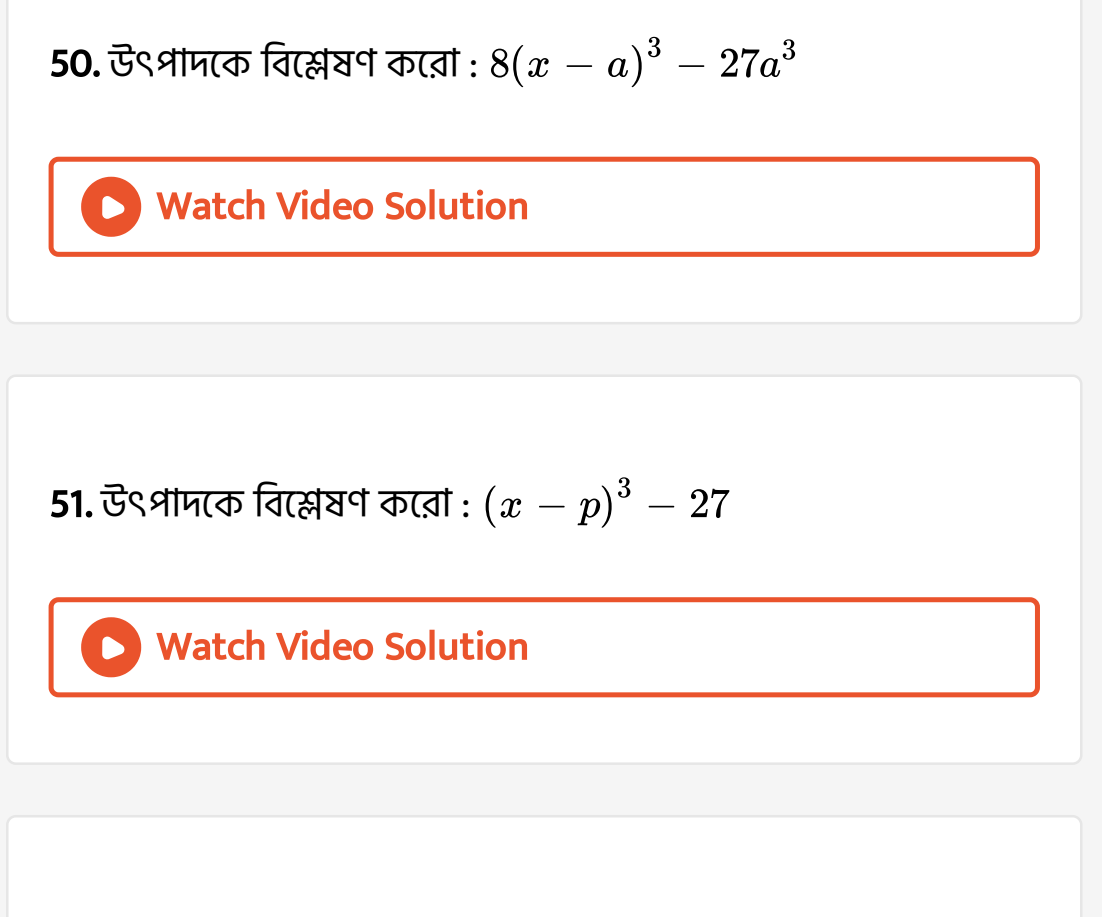

**52.** 
$$
64(x-a)^3 - a^3
$$

Watch Video [Solution](https://dl.doubtnut.com/l/_uUEDCo9pFDi7)

$$
\textbf{53.}\,\mathring{\mathbf{\,G}}\text{\textsf{S}}\,\mathring{\mathbf{\,G}}\text{\textsf{H}}\,\mathring{\mathbf{\,G}}\text{\textsf{H}}\,\mathring{\mathbf{\,G}}\,\mathring{\mathbf{\,G}}\text{\textsf{H}}\text{\textsf{H}}\,:\,x^2 + 5x - 24
$$

54. 
$$
\vec{G}
$$
≤ Mπτπο fατεβαττο πεται :  $(p^2 + p)a^2 + a - (p^2 - p)$   
\nWatch Video Solution  
\n55.  $\vec{G}$ ≤ Mπτπο fατεβαττο πεταταται :  $-4ab(ab + 1)^2 - (ab + 1)$   
\nWatch Video Solution  
\n56.  $\vec{G}$ ≤ Mπττα fατεβαττ ατατ  
\n $(2x - 3y)^3 + (3y - z)^3 + (z - 2x)^3$   
\nWatch Video Solution

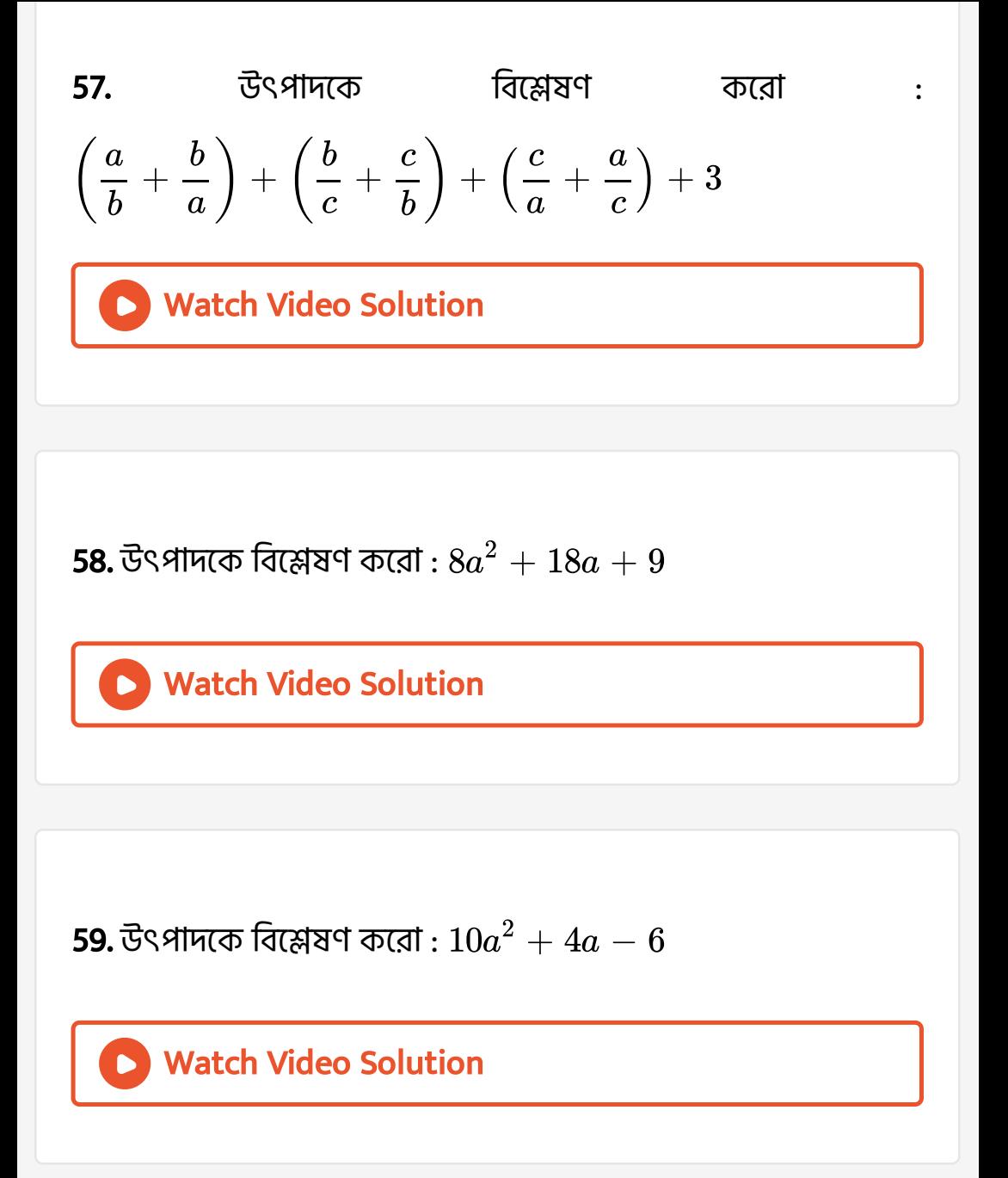

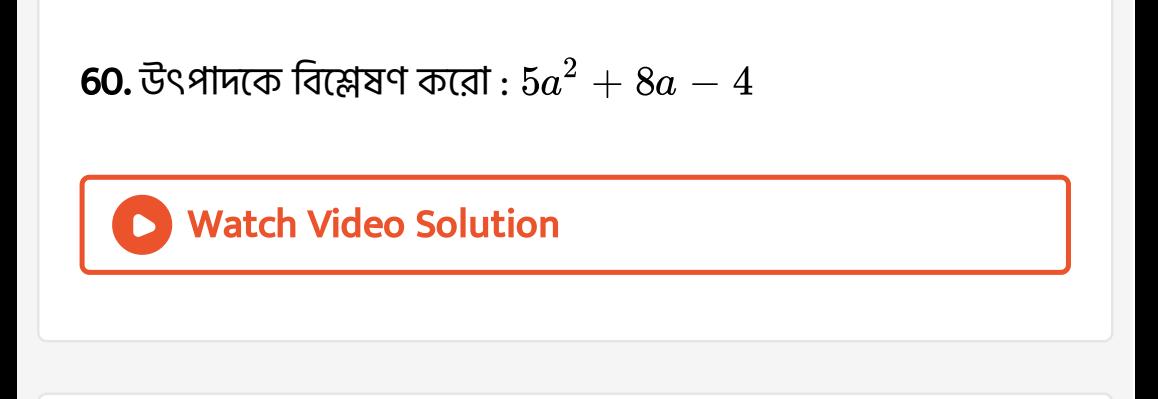

**61.** উৎপাদকে বিশ্লেষণ করো :  $a^3+27$ 

Watch Video [Solution](https://dl.doubtnut.com/l/_t7VynL1l2Pj9)

**62.** উৎপাদকে বিশ্লেষণ করো :  $27x^3+125y^3$ 

Watch Video [Solution](https://dl.doubtnut.com/l/_W2FRqZQP94gM)

**63.** উৎপাদকে বিশ্লেষণ করো :  $\left( 2x+1\right) ^{3}+\left( x\! -\! 1\right) ^{3}$ 

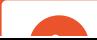

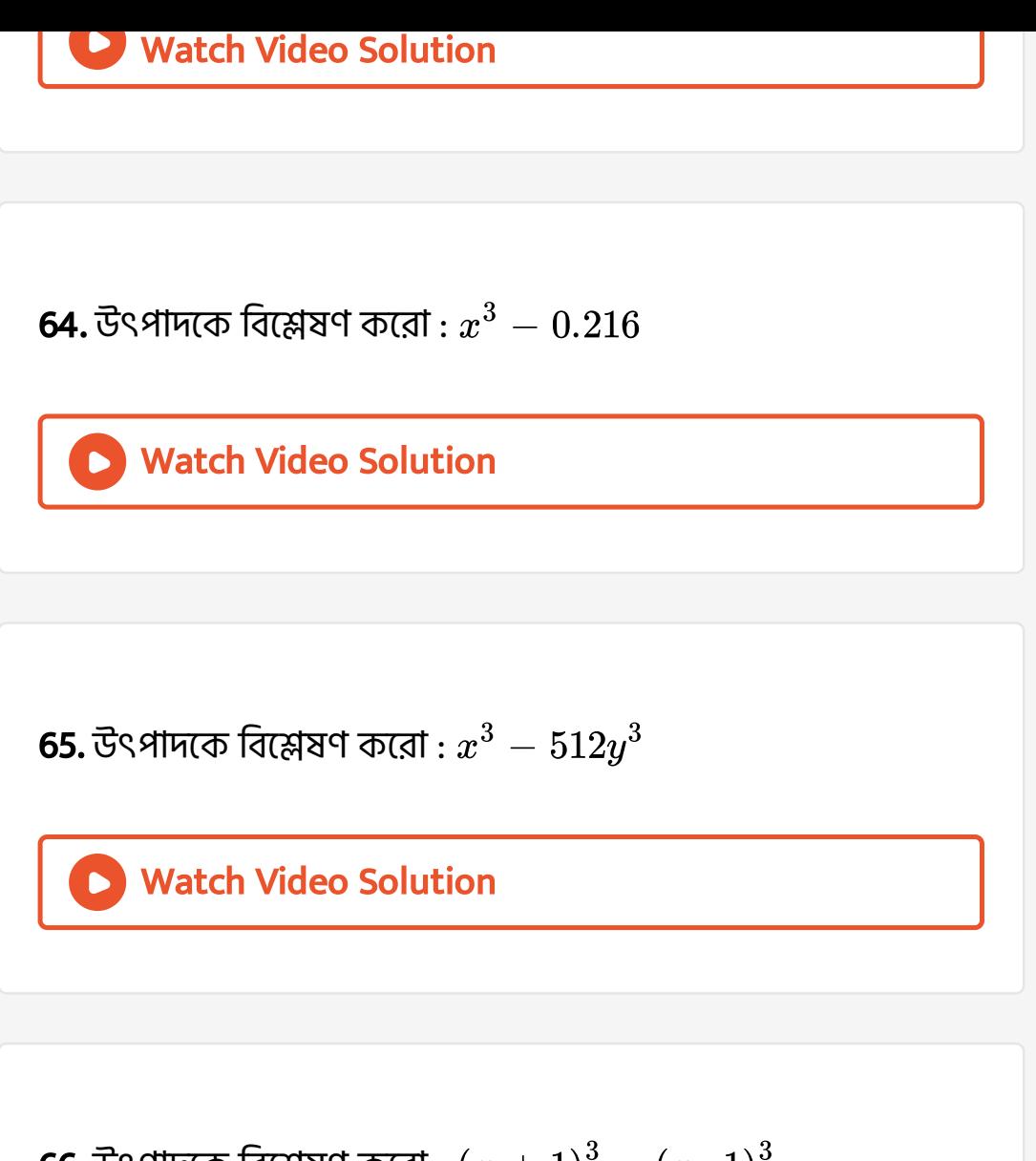

**66.** উৎপাদকে বিশ্লেষণ করো :  $\left(x+1\right)^3-\left(x\1\right)^3$ 

**67.** উৎপাদকে বিশ্লেষণ করো :  $\left(a+1\right)^3+8\left(a-1\right)^3$ 

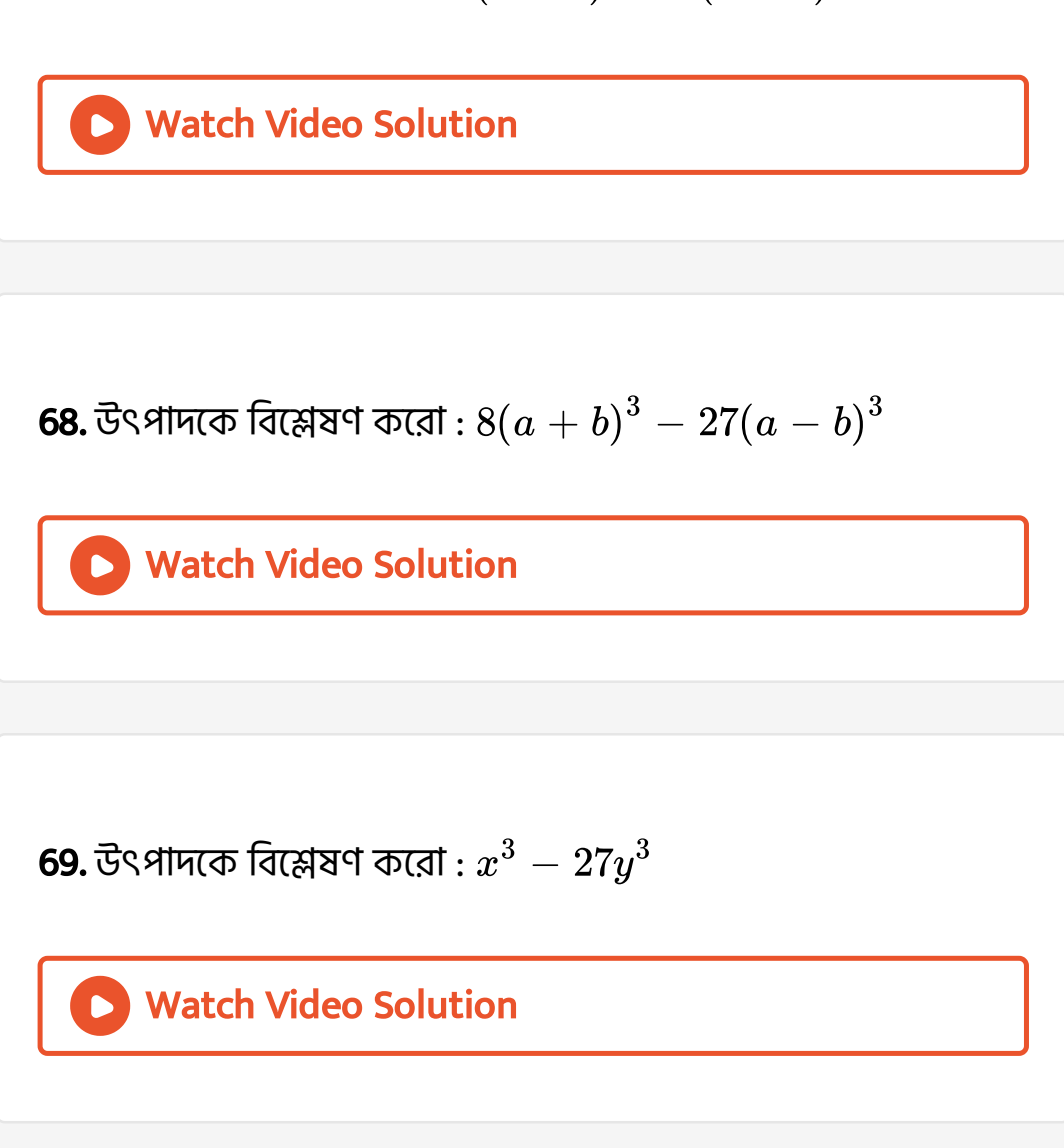

70. [উৎপা](https://dl.doubtnut.com/l/_N8hqsCSJrE17)দকে বিশ্লেষণ করো :  $x^3+8y^3$ 

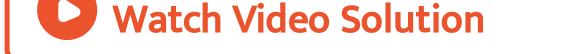

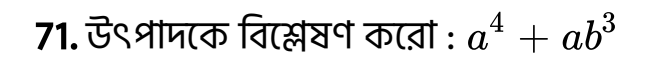

72. উৎপাদকে বিশ্লেষণ করো :  $a^4 - 8 a b^3$ 

Watch Video [Solution](https://dl.doubtnut.com/l/_HsA8kbyaMTLJ)

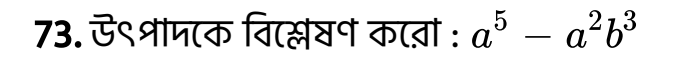

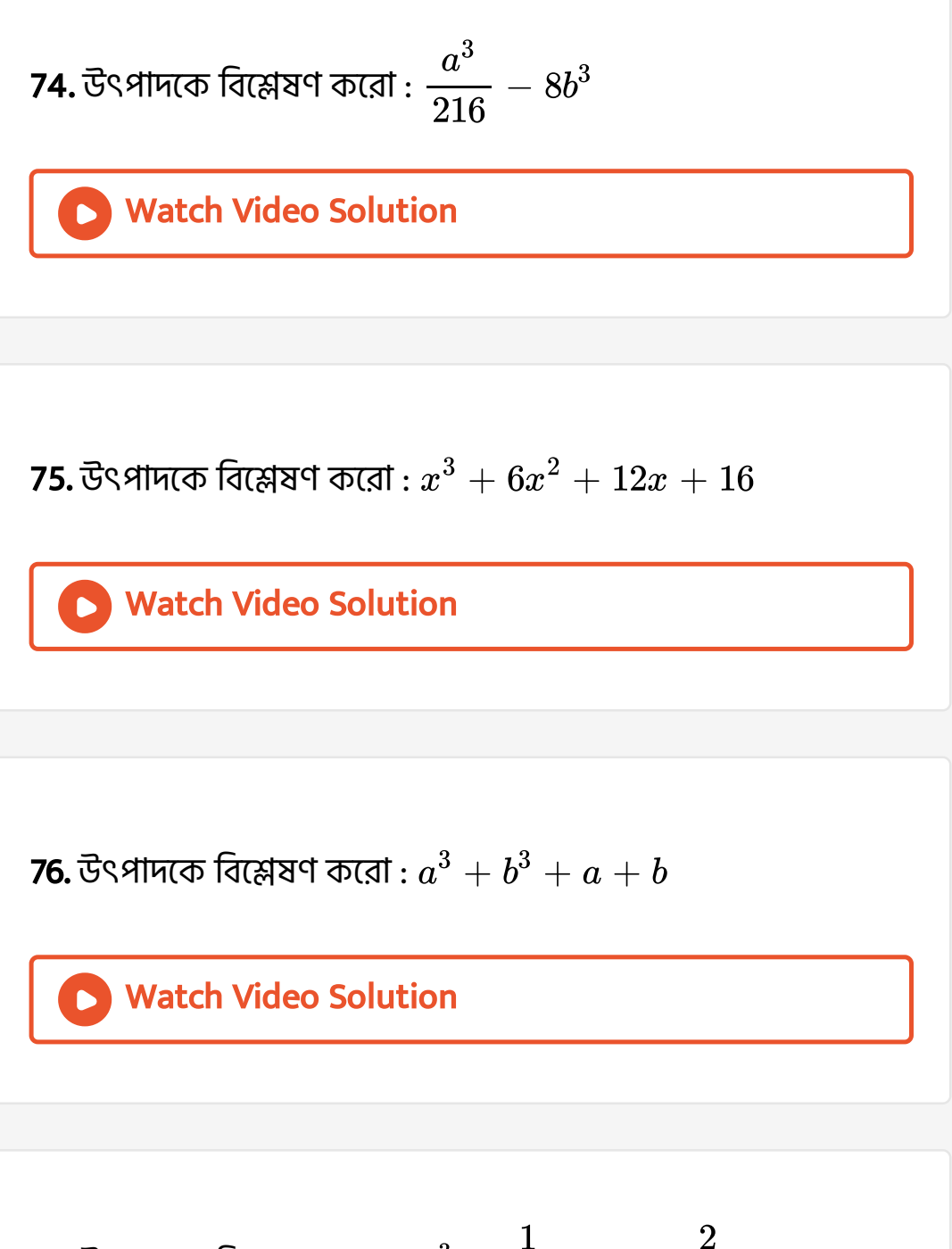

77. উৎপাদকে বিশ্লেষণ করো : 
$$
a^3 - \frac{1}{a^3} - 2a + \frac{2}{a}
$$

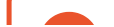

78. উৎপাদকে বিশ্লেষণ করো :  $a^3+3a^2$  $b+3ab^2+b^3-8$ 

Watch Video [Solution](https://dl.doubtnut.com/l/_oOW9GtpB0Kum)

79. উৎপাদকে বিশ্লেষণ করো :  $8a^3-b^3$ 

Watch Video [Solution](https://dl.doubtnut.com/l/_46AH35C7doWi)

 ${\bf 80.}$ উৎপাদকে বিশ্লেষণ করো :  $8x^3+y^3+12x^2$  $y+6xy^2$ 

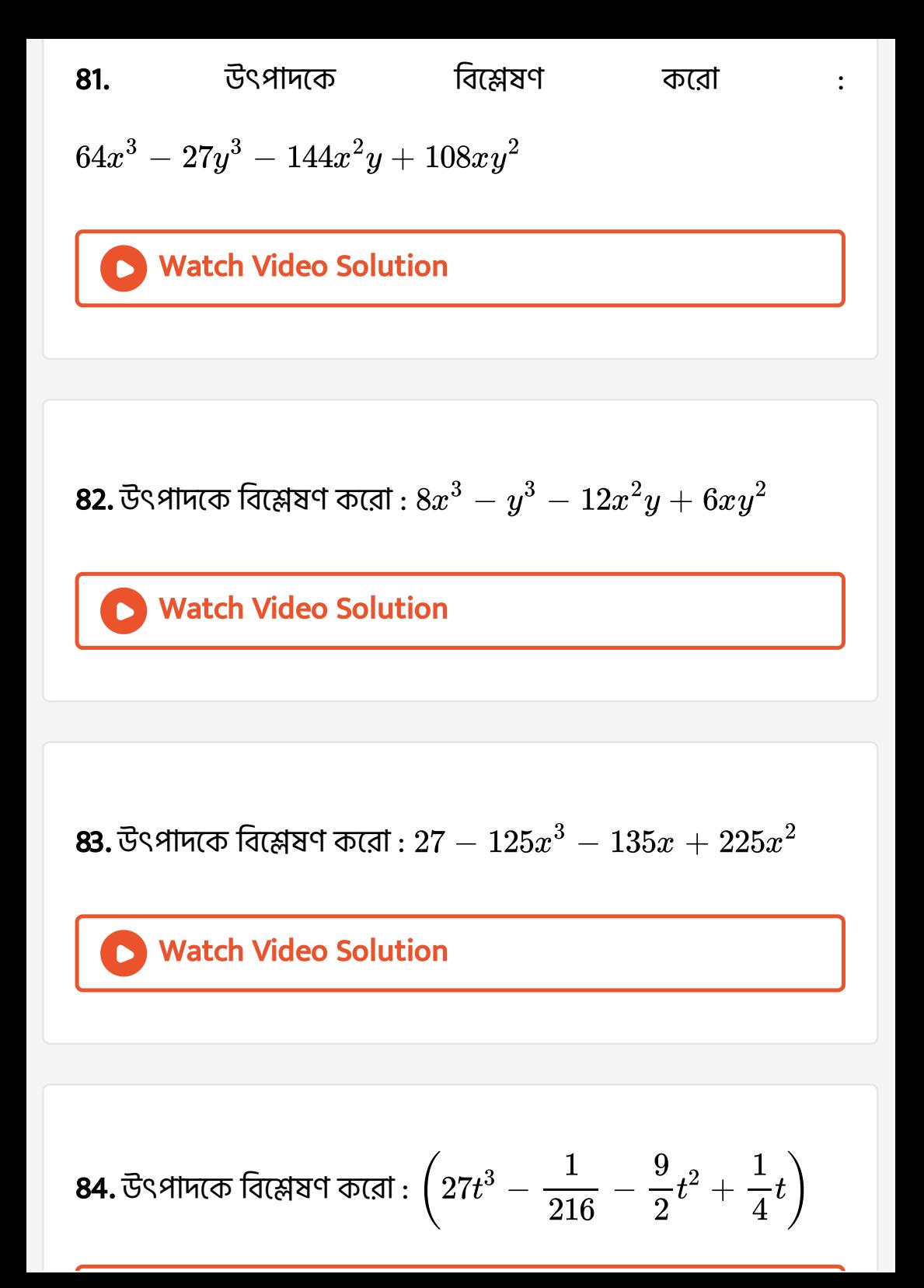

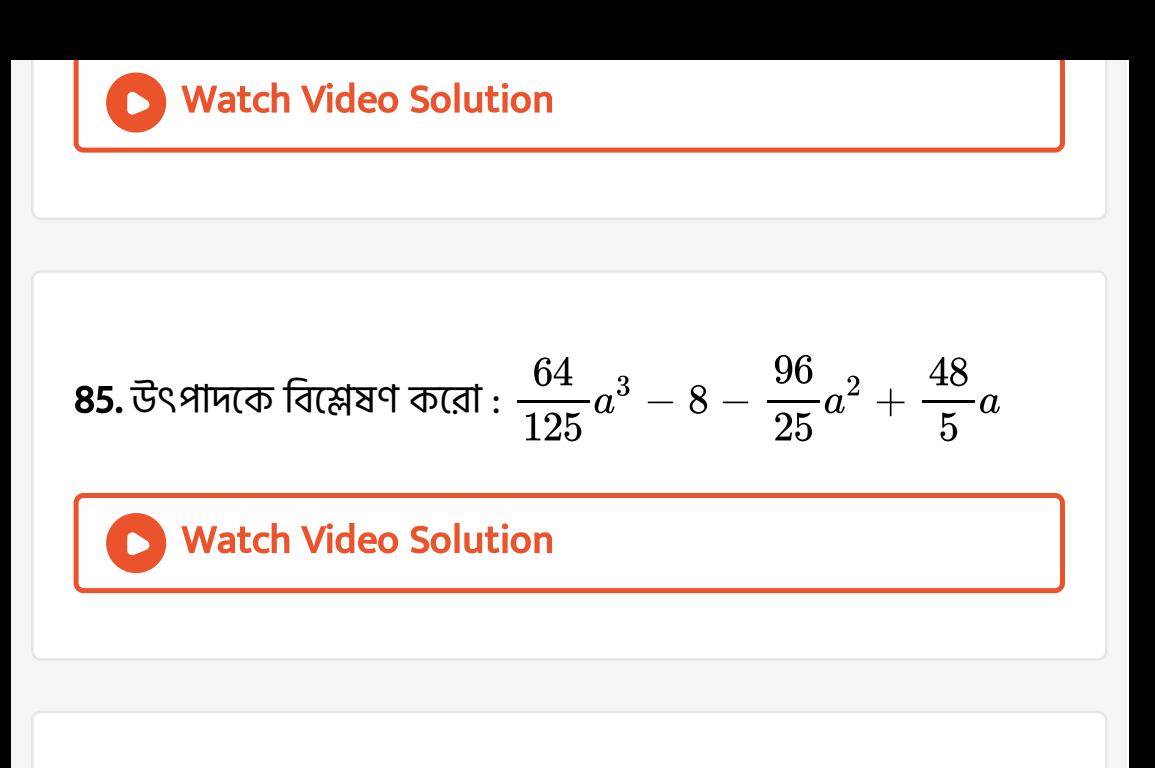

86. উৎপাদকে বিশ্লেষণ করো :  $27x^3 + \frac{1}{\sqrt{24x^3}} + \frac{27x^2}{\sqrt{24x^4}} + \frac{1}{\sqrt{24x^2}}$ Watch Video [Solution](https://dl.doubtnut.com/l/_6yJY8bres8Ky)  $\frac{1}{64y^3}$ 4y  $\overline{16y^2}$ 

 $27x^2$ 

 $9x$ 

87. উৎপাদকে বিশ্লেষণ করো :  $8a^3 + 27b^3 + c^3 - 18abc$ 

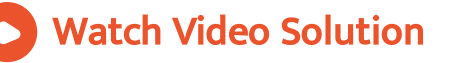

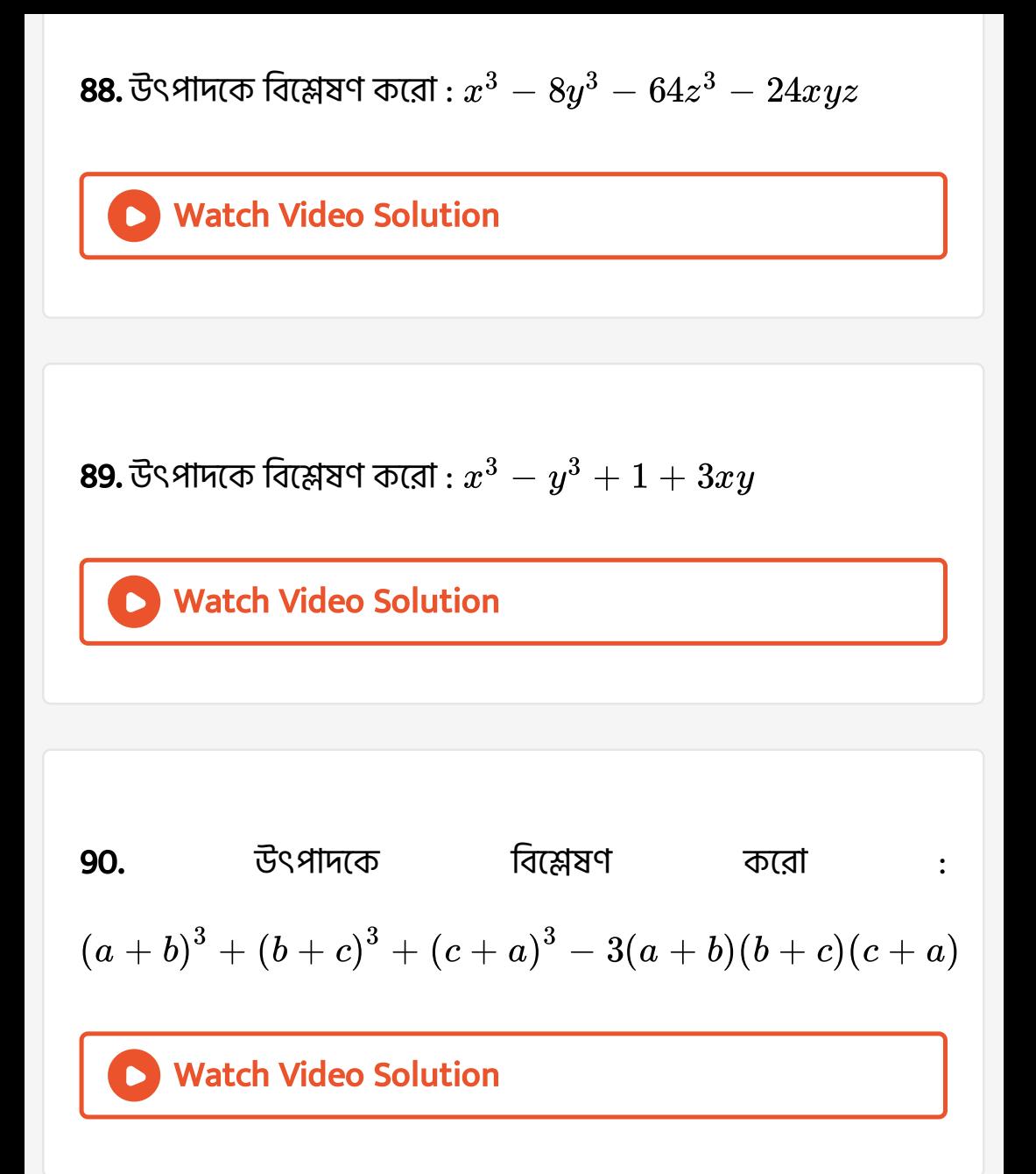

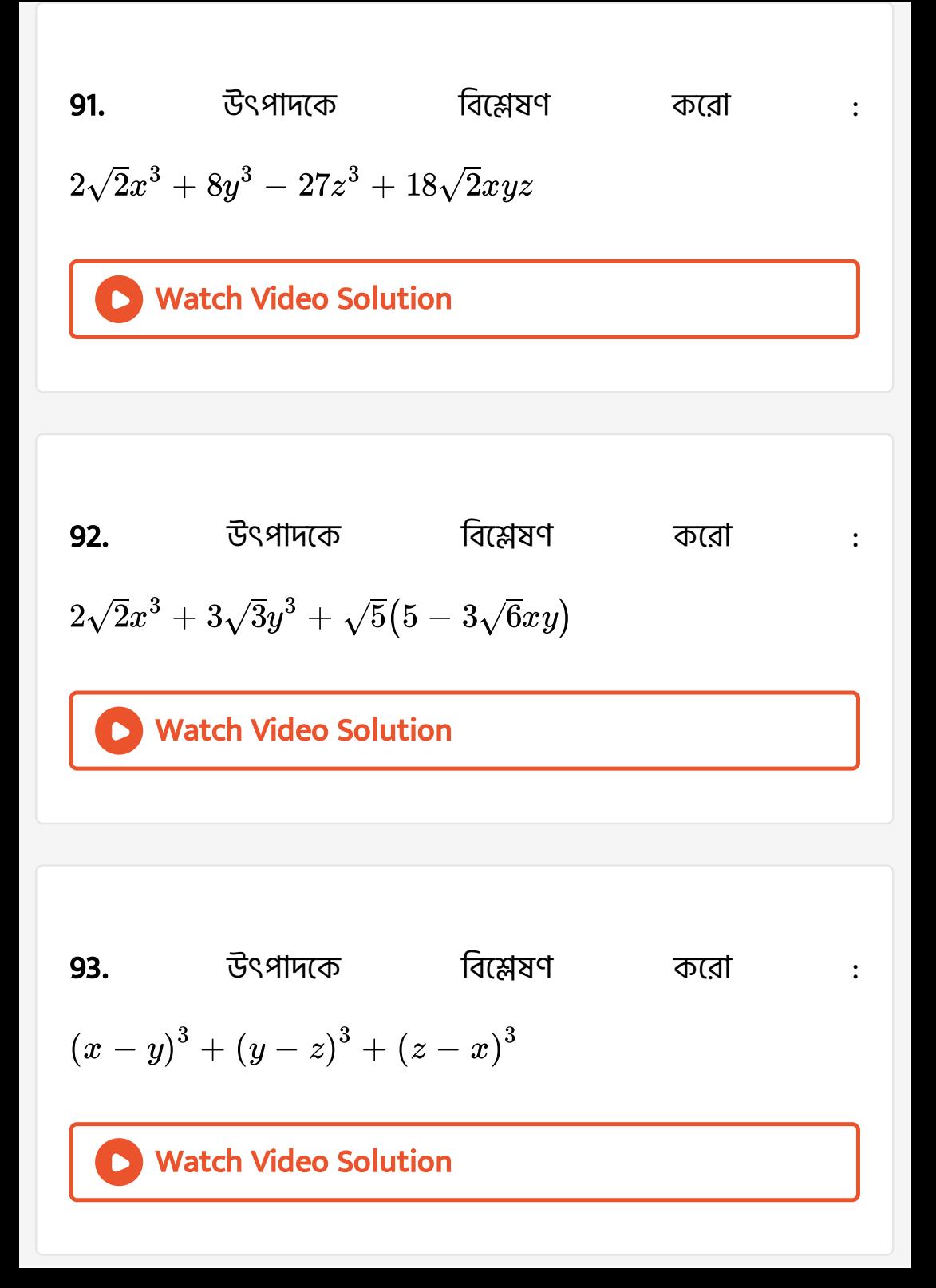

**94.** উৎপাদকে বিশ্লেষণ করো :  $\left(p - q\right)^3 + \left(r - p\right)^3 + \left(q - r\right)^3$ 

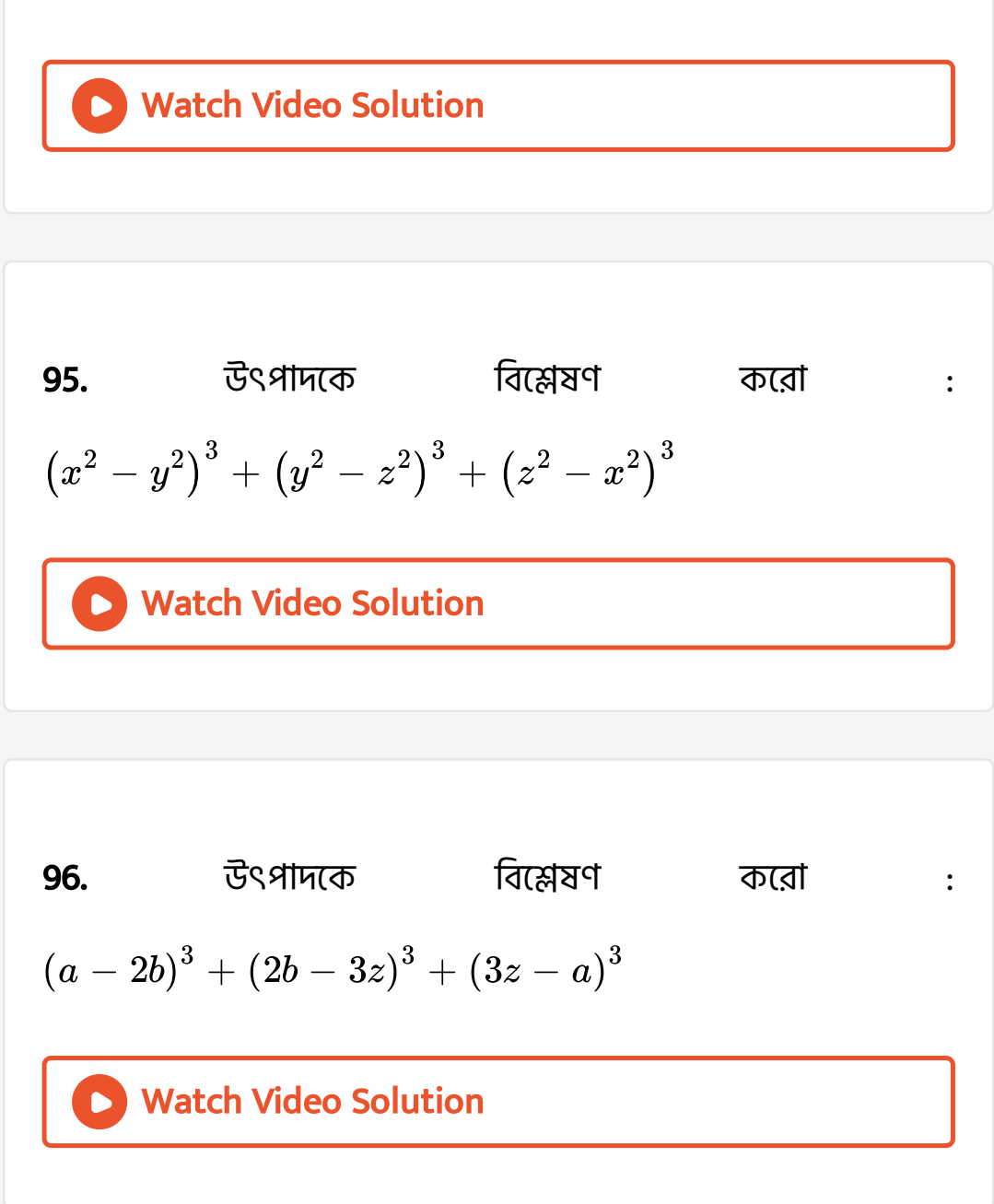

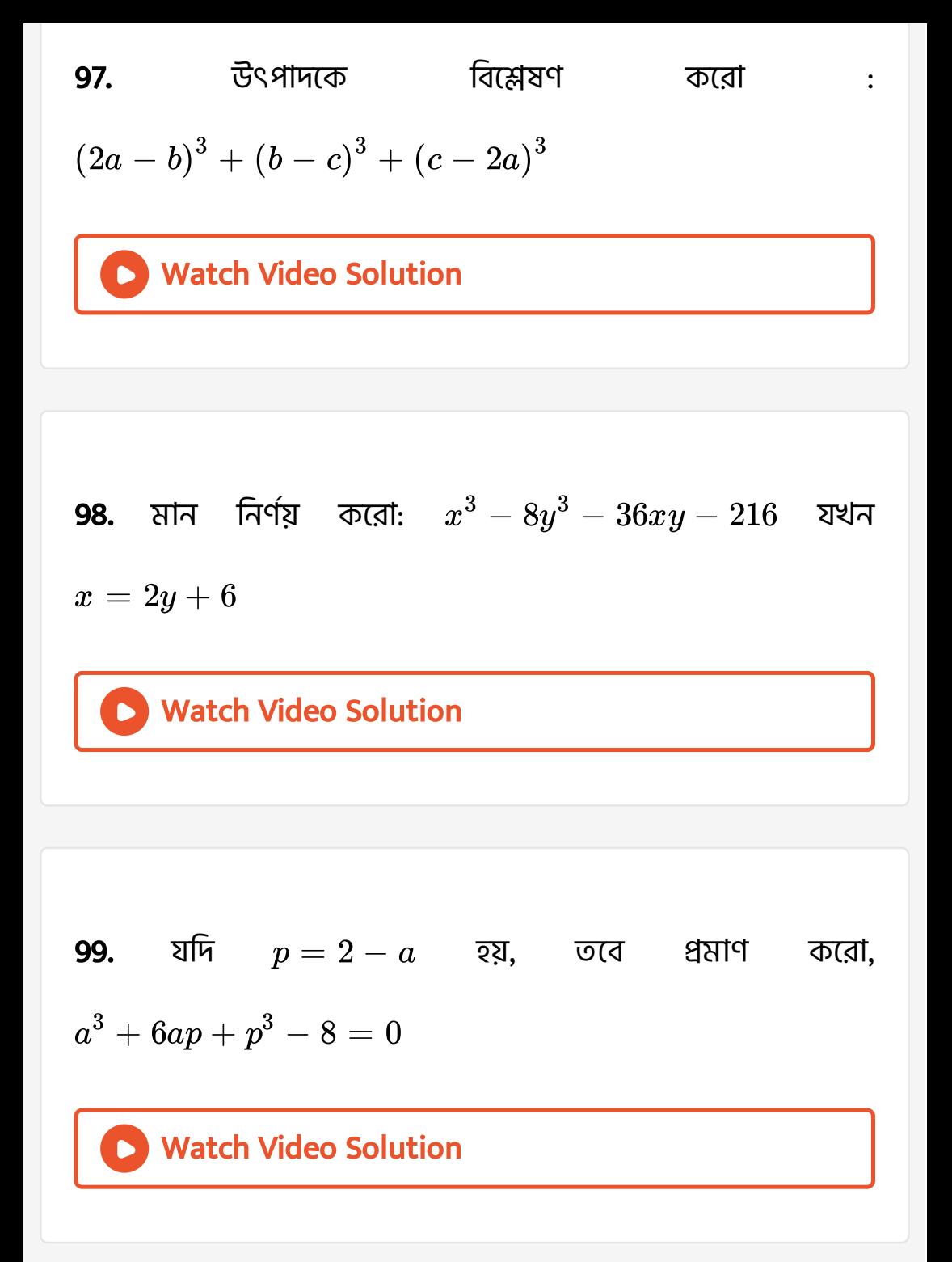

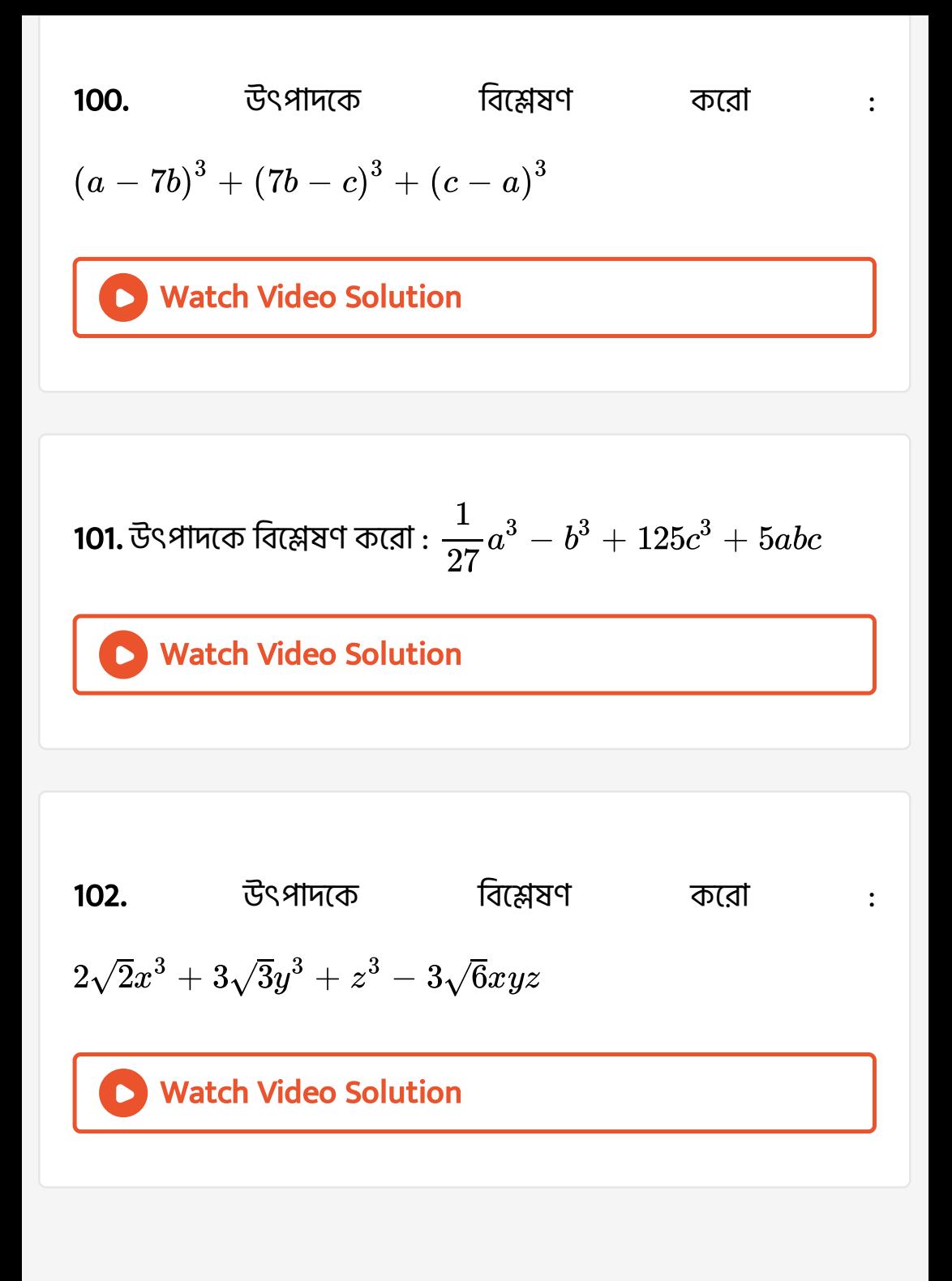

**103.** 
$$
(x + y)^3 - (x - y)^3 - 6y(x^2 - y^2) = ky^2
$$
  $\overline{z}$  or  $k = ?$ 

**104.** 
$$
x^3 - 3x^2 + 3x - 7 = (x + 1)(ax^2 + bx + c)
$$
  $\overline{25}$ 

 $a + b + c = ?$ 

 $\bullet$ 

Watch Video [Solution](https://dl.doubtnut.com/l/_VQ1EZ41VpBhd)

$$
\textbf{105.} \frac{\left(2.3\right)^3 - 0.027}{\left(2.3\right)^2 + 0.69 + 0.09} = ?
$$

106. 
$$
\frac{(0.013)^{3} + (0.007)^{3}}{(0.013)^{2} - 0.013 \times 0.007 + (0.007)^{2}} = ?
$$
  
107. 244 Find the Solution  
107. 244 Find the solution  
108. 244 Find the solution  
109. 244 Find the solution  
109. 244 Find the solution

**108.** 
$$
2\pi
$$
  $a^2 + b^2 + c^2 = 20$  2d =  $a + b + c = 0$  3d =  $a + b + c = 0$  3e =  $a + b + c = 0$ 

[ab+bc+ca=?](https://dl.doubtnut.com/l/_82MbkfBXp3ny)

**109.** यफि a + b + c = 9, ab+bc+ca=40 इয़, त्तत 
$$
a^2 + b^2 + c^2 = ?
$$

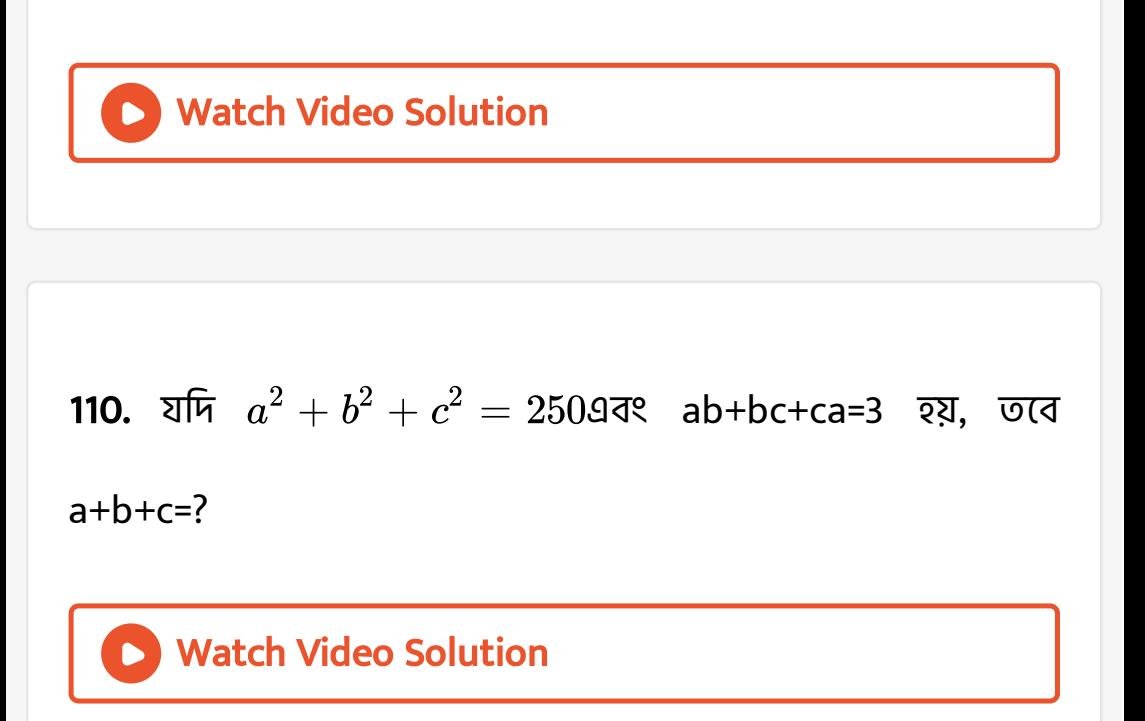

**111.** 
$$
25^3 - 75^3 + 50^3 = ?
$$

**112.** 
$$
48^3 - 30^3 - 18^3 = ?
$$

# **D** Watch Video [Solution](https://dl.doubtnut.com/l/_YeWRxQQixEX9)

**113.** 
$$
\left(\frac{1}{2}\right)^3 + \left(\frac{1}{3}\right)^3 - \left(\frac{5}{6}\right)^3 = ?
$$

Watch Video [Solution](https://dl.doubtnut.com/l/_RVY2DpSGeH3u)

**114.** 
$$
30^3 + 20^3 - 50^3 = ?
$$

 $\bullet$ 

 $\bullet$